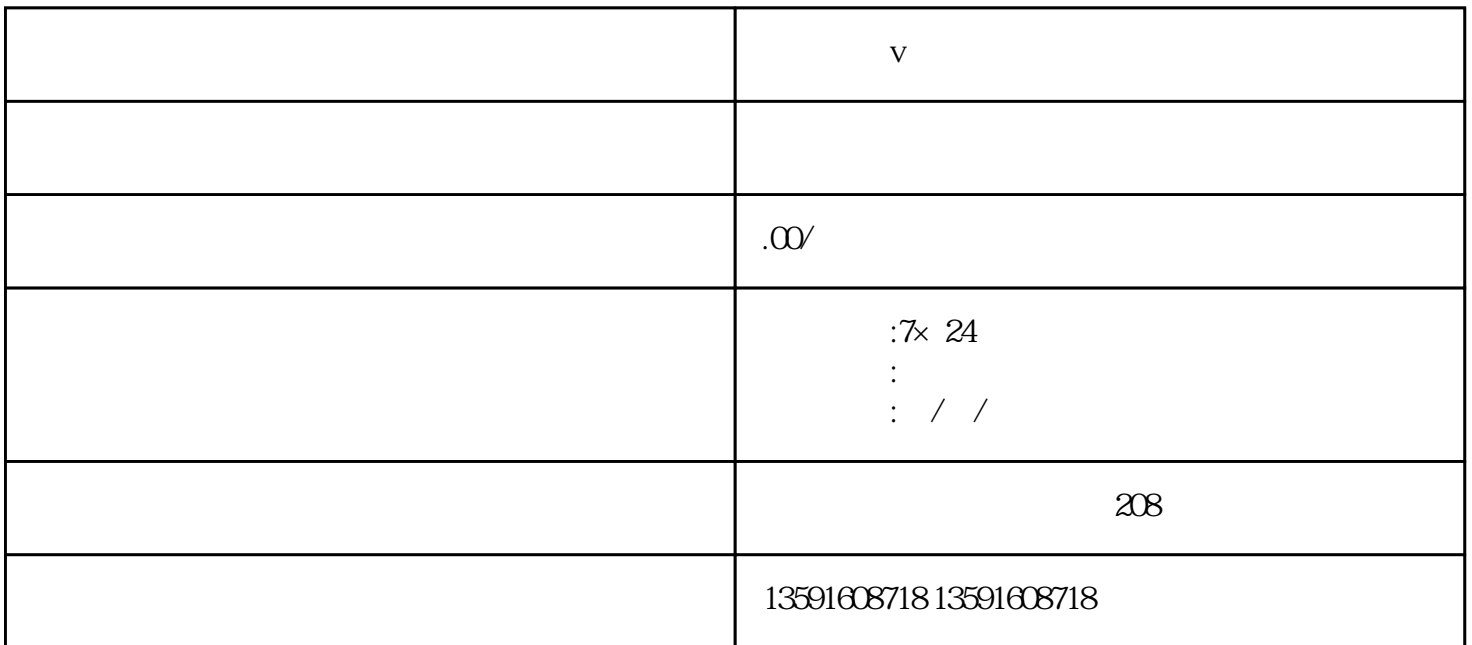

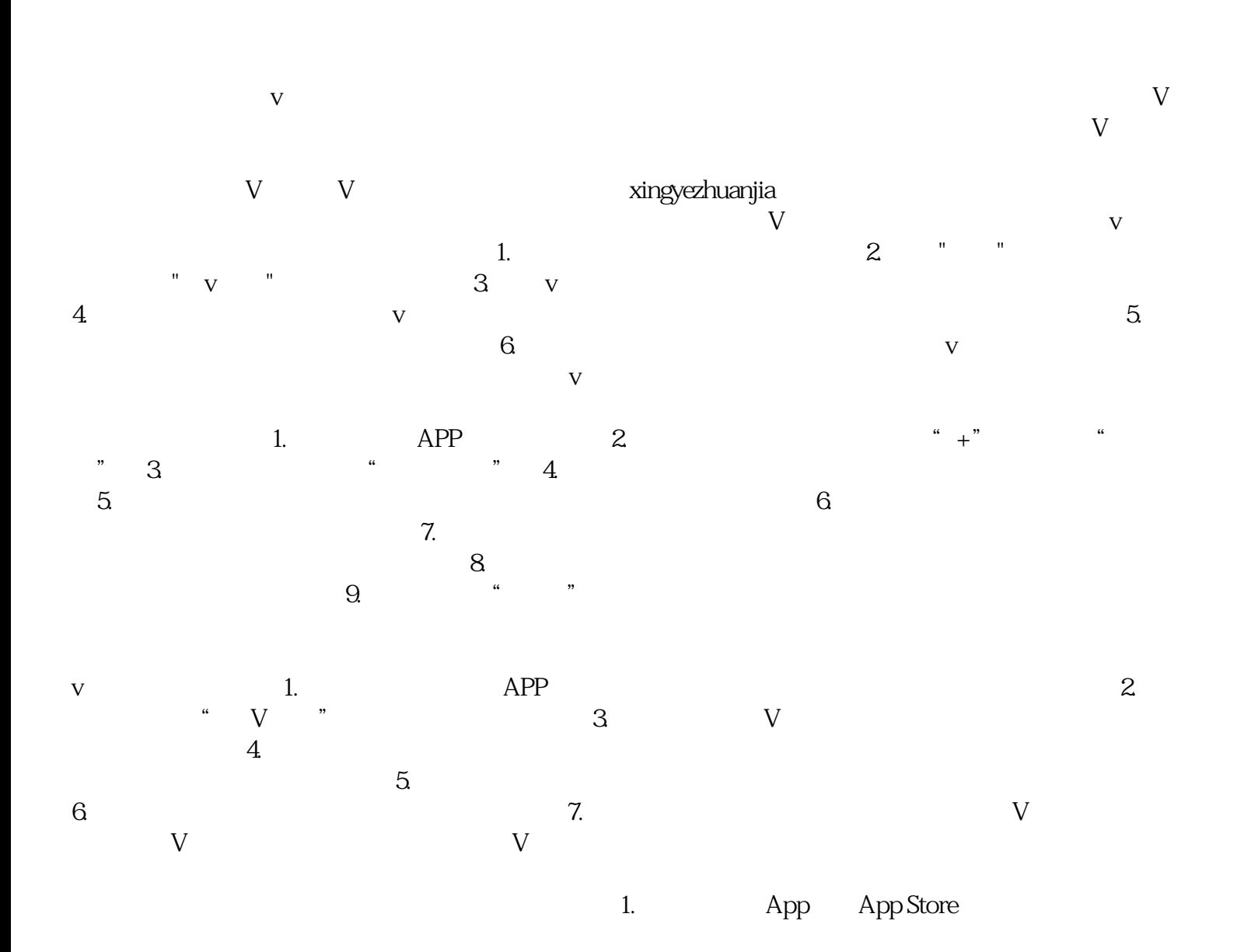

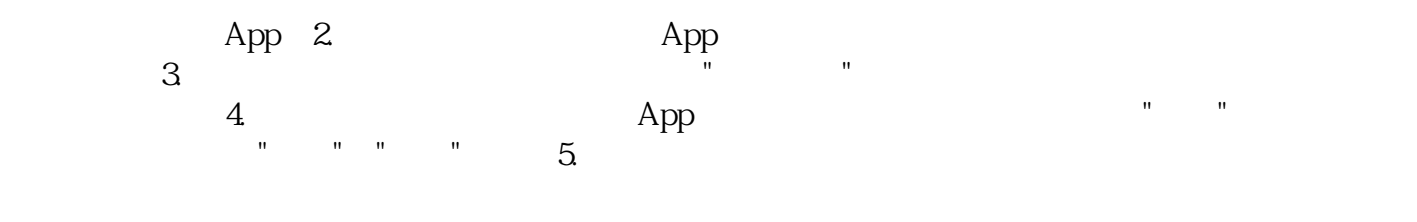

 $\ddot{6}$